## **SKRIPSI**

# **PEMBANGUNAN SIMULASI HUKUM PESAWAT SEDERHANA DENGAN MENGGUNAKAN GREENFOOT**

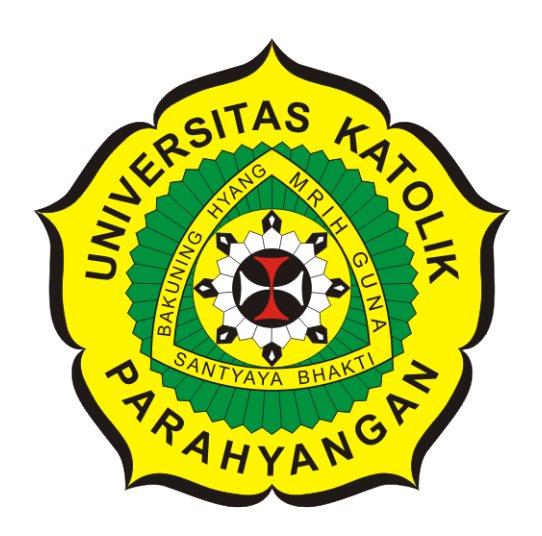

**Sapta Hadi Kesuma**

**NPM: 2014730067**

**PROGRAM STUDI TEKNIK INFORMATIKA FAKULTAS TEKNOLOGI INFORMASI DAN SAINS UNIVERSITAS KATOLIK PARAHYANGAN 2018**

### **UNDERGRADUATE THESIS**

## **SIMPLE MACHINE SIMULATION DEVELOPMENT BY USING GREENFOOT**

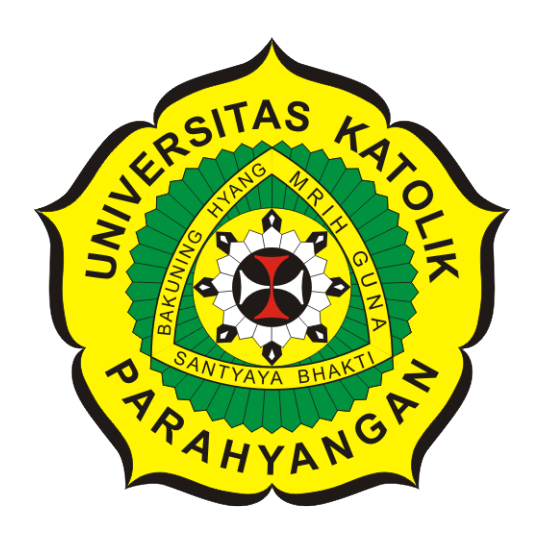

**Sapta Hadi Kesuma**

**NPM: 2014730067**

**DEPARTMENT OF INFORMATICS FACULTY OF INFORMATION TECHNOLOGY AND SCIENCES PARAHYANGAN CATHOLIC UNIVERSITY 2018**

LEMBAR PENGESAHAN

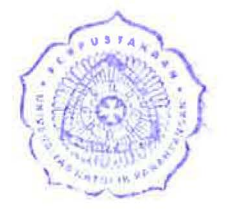

## PEMBANGUNAN SIMULASI HUKUM PESAWAT SEDERHANA DENGAN MENGGUNAKAN GREENFOOT

# Sapta Hadi Kesuma

### NPM: 2014730067

Bandung, 12 Desember 2018

Menyetujui,

Pembimbing

Luciana Abednego, M.T.

Anggota Tim Penguji

Raymond Chandra Putra, M.T.

Mengetahui,

Ketua Program Studi

Mariskha Tri Adithia, P.D.Eng

Ketua Tim Penguji Chandra Wijaya, M.T.

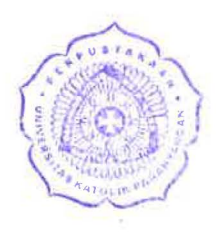

### **PERNYATAAN**

Dengan ini saya yang bertandatangan di bawah ini menyatakan bahwa skripsi dengan judul:

#### **PEMBANGUNAN SIMULASI HUKUM PESAWAT SEDERHANA DENGAN MENGGUNAKAN GREENFOOT**

adalah benar-benar karya saya sendiri, dan saya tidak melakukan penjiplakan atau pengutipan dengau cara-cara yang tidak sesuai dengan etika keihnuan yang berlaku dalam rnasyarakat keihnuan.

Atas pernyataan ini, saya siap menanggung segala risiko dan sanksi yang dijatuhkan kepada saya, apabila di kemudian hari ditemukan adanya pelanggaran terhadap etika keilmuan dalam karya saya, atau jika ada tuntutan formal atau non-formal dari pihak lain berkaitan dengan keaslian karya saya ini.

> Diuyatakan di Bandung, Tanggal 12 Desember 2018

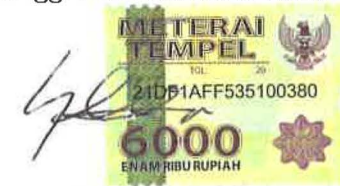

Sapta Hadi Kesuma NPM: 2014730067

#### **ABSTRAK**

Pesawat sederhana adalah perangkat yang membantu manusia menyelesaikan suatu pekerjaan manusia dengan mengeluarkan tenaga yang lebih sedikit. Jenis-jenis pesawat sederhana terdiri dari tuas, bidang miring, roda berporos, dan katrol. Cara pesawat sederhana membantu menyelesaikan pekerjaan manusia adalah dengan memperbesar nilai gaya atau mengubah arah gerak gaya. Hasil perbesaran gaya dari penggunaan pesawat sederhana disebut sebagai kentungan mekanis.

Dengan dimilikinya perangkat nyata pesawat sederhana, maka cara kerja pesawat sederhana dapat dipahami. Namun, untuk memperoleh perangkat pesawat sederhana nyata terdapat beberapa kendala. Kendala pertama untuk memperoleh perangkat pesawat sederhana nyata adalah kendala untuk membayar biaya perangkat pesawat sederhana. Kendala kedua adalah dibutuhkannya waktu untuk memasang perangkat pesawat sederhana. Kendala ketiga adalah dibutuhkan tempat yang memadai untuk memasang perangkat. Oleh karena itu, dibutuhkan sarana yang memungkinkan diperolehnya pemahaman terhadap cara kerja pesawat sederhana dan dapat mengatasi kendala-kendala tersebut. Salah satu sarana tersebut adalah dengan menggunakan perangkat lunak simulasi pesawat sederhana.

Dalam pengembangan perangkat lunak simulasi pesawat sederhana, digunakan lingkungan pengembangan perangkat lunak Greenfoot. Greenfoot merupakan suatu lingkungan pengembangan perangkat lunak berbasis objek dengan bahasa pemrograman Java.

Langkah untuk melakukan pembangunan perangkat lunak simulasi pesawat sederhana dengan Greenfoot adalah melakukan studi literatur mengenai cara kerja pesawat sederhana dan studi literatur mengenai gaya. Berdasarkan studi literatur yang sudah dilakukan, dilakukan analisis pembangunan simulasi dengan menggunakan Greenfoot. Setelah itu, dilakukan perancangan perangkat lunak, pengimplementasian perangkat lunak berdasarkan analisis dan perancangan, lalu ditutup dengan menyimpulkan hasil implementasi perangkat lunak berdasarkan pengujian.

Hasil pembangunan simulasi pesawat sederhana berdasarkan penelitian ini diuji dengan dua cara, yaitu pengujian fungsional dan eksperimen terhadap simulasi. Pengujian fungsional merupakan pengujian yang dilakukan untuk memeriksa fungsionalitas fitur-fitur yang terdapat pada perangkat lunak simulasi. Berdasarkan hasil pengujian fungsional, dapat disimpulkan bahwa fitur perangkat lunak simulasi pesawat sederhana berjalan dengan baik sesuai dengan yang diharapkan. Eksperimen merupakan pengujian yang dilakukan dengan menggunakan sejumlah masukan untuk memeriksa ketepatan hasil akhir dari penggunaan simulasi pesawat sederhana. Berdasarkan pengujian eksperimen terhadap salah satu skenario simulasi pesawat sederhana tuas, apabila masukan nilai pajang tuas bernilai 10 m, lengan kuasa bernilai 5 m, lengan beban bernilai 5 m, massa beban bernilai 0.5 kg, dan gaya Kuasa bernilai 5 N, maka dihasilkan keluaran bahwa beban dapat digerakkan dan pesawat sederhana memiliki keuntungan mekanis senilai 1. Apabila masukan nilai lengan kuasa diganti dengan nilai 6 m dan lengan beban diganti dengan nilai 4 m, maka dihasilkan keuntungan mekanis senilai 1,5. Hasil eksperimen ini menjelaskan bahwa semakin panjang nilai lengan kuasa maka semakin besar keuntungan mekanis. Dengan demikian, besarnya gaya yang ditimbulkan pesawat sederhana semakin besar pula.

**Kata-kata kunci:** pesawat sederhana, gaya, keuntungan mekanis, tuas, bidang miring, roda berporos, katrol, simulasi, Greenfoot

#### **ABSTRACT**

Simple machines are devices that help humans to be able do their works with less amount of energy. There are several types of simple machines such as lever, inclined plane, wheel and axle, and pulley. The away simple machines help humans to do works are by multiplying the force or changing the direction of the force. The multiplied force produced by the use of the simple machine is called as mechanical advantage.

By owning simple machine devices, the mechanisms of simple machine can be well understood. However, there are problems in obtaining the physical simple machines. The first problem in obtaining the simple machines is the cost of the devices. Secondly, the time needed to assemble the devices. Finally, adequate space needed to deploy the devices. Therefore, tools that enable both gaining the understanding of the mechanisms of simple machines and solving these problems are needed. One of the tools is by using simple machine simulation software.

In developing a simulation software that resembled the usage of simple machines, the software developing environment used is Greenfoot. Greenfoot is an object-oriented software developing environment that uses Java as its programming language.

Sequences to develop the simulation software of simple machine by using Greenfoot are by doing literature studies on how simple machines work and by doing literature studies on forces. Based on the literature studies, analysis on the development of the simulation software by using Greenfoot is done. Then, doing the software design, and the implementing the software based on analysis and design is done, and finally concluding the result of the software implementation by running tests.

The development of the simulation software by using Greenfoot is tested by 2 manners, which are by the functional tests and by the experiments. Functional tests are tests to check whether the software features are working properly. Based on result of the functional tests, it can be concluded that the features of the software is running as well as expected. Experiments are tests by using number of inputs to make sure the accuracy of the output result of using the simulation software. Based on the experiment test done on one of the experiment scenario in the simulation of lever, if the lever length worth 10 m, the force arm worth 5 m, the load arm worth 5 m, the load mass worth 0.5 kg, and the input force worth 5 N, the output of this is that the load is able to be moved and the mechanical advantage produced by this lever is 1. If the force arm is changed to the value of 6 m, and the load arm is changed to the value of 4 m, then the mechanical advantage produced by this lever is 1.5. This shows that the longer the force arm resulting greater mechanical advantage. Therefore, the greater the output force is produced.

**Keywords:** simple machine, force, mechanical advantage, lever, inclined plane, wheel and axle, pulley, simulation, Greenfoot

*Skripsi ini dipersembahkan kepada Sanghyang Adi Buddha, orangtua, saudara-saudara, dosen pembimbing, dan teman-teman.*

### **KATA PENGANTAR**

Puji syukur pada Sanghyang Adi Buddha karena berkat dan bimbinganNya penulis dapat menyelesaikan skripsi yang berjudul **Pembangunan Simulasi Hukum Pesawat Sederhana dengan Menggunakan Greenfoot**. Adapun skripsi ini disusun untuk memnuhi persyaratan menyelesaikan pendidikan pada Fakultas Teknologi Informasi dan Sains Program Studi Teknik Informatika pada Universitas Katolik Parahyangan.

Pada kesempatan ini, penulis ingin menyampaikan rasa terima kasih yang sebesar-besarnya kepada:

- 1. Ibu Luciana Abednego, M.T., selaku dosen pembimbing yang telah membimbing dan memberi banyak masukan dan dukungan selama pengerjaan skripsi.
- 2. Bapak Chandra Wijaya, M.T. dan Bapak Raymond Chandra Putra, M.T., selaku dosen penguji yang telah meluangkan waktu dan memberi masukan.
- 3. Orangtua tercinta yang selalu memberi doa dan dukungan sehingga penulis dapat menyelesaikan pendidikan di UNPAR.
- 4. Yang Mulia Suhu Bhadra Ruci yang telah mendidik dan membimbing spiritual penulis.
- 5. Melyana yang selalu mendukung dan memberi motivasi semangat dalam pengerjaan skripsi.
- 6. Teman-teman se-Dharma Khadam Choeling Bandung, yaitu David, Yaya, Merry, Harry, Litek, Agus, Sherly, Henboy, Tio, Dojal, William, Yandi, Ivan, Kawe, Agnes, Anat, Ciacia, Vindy, Syariv, Ardy, dan teman-teman KCB lain yang selalu memberi semangat hingga penulis menyelesaikan skripsi ini.
- 7. Sepupu Cekkuang yang selalu memberi semangat dan telah menemani penulis selama ini.
- 8. Reza, Melinda, Agina yang senantiasa memberikan dukungan dan sebagai anggota kelompok belajar Catatan Anak Sukses (CAS).
- 9. Teman-teman dari kota Medan, yaitu Cindy, Ahong, Abok, Andy, Jacky, Vina, Iling, Maria, Desy, dan Katherine Demetria dan teman-teman lainnya.
- 10. Pihak-pihak lain yang tidak dapat disebutkan satu per satu.

Penulis menyadari bahwa skripsi ini jauh dari sempurna yang disebabkan oleh kurangnya pengetahuan penulis. Oleh karena itu, penulis menerima kritik dan saran dari pembaca. Akhir kata, penulis berharap laporan ini dapat membantu dan berguna bagi para pembaca.

Bandung, Desember 2018

Penulis

# **DAFTAR ISI**

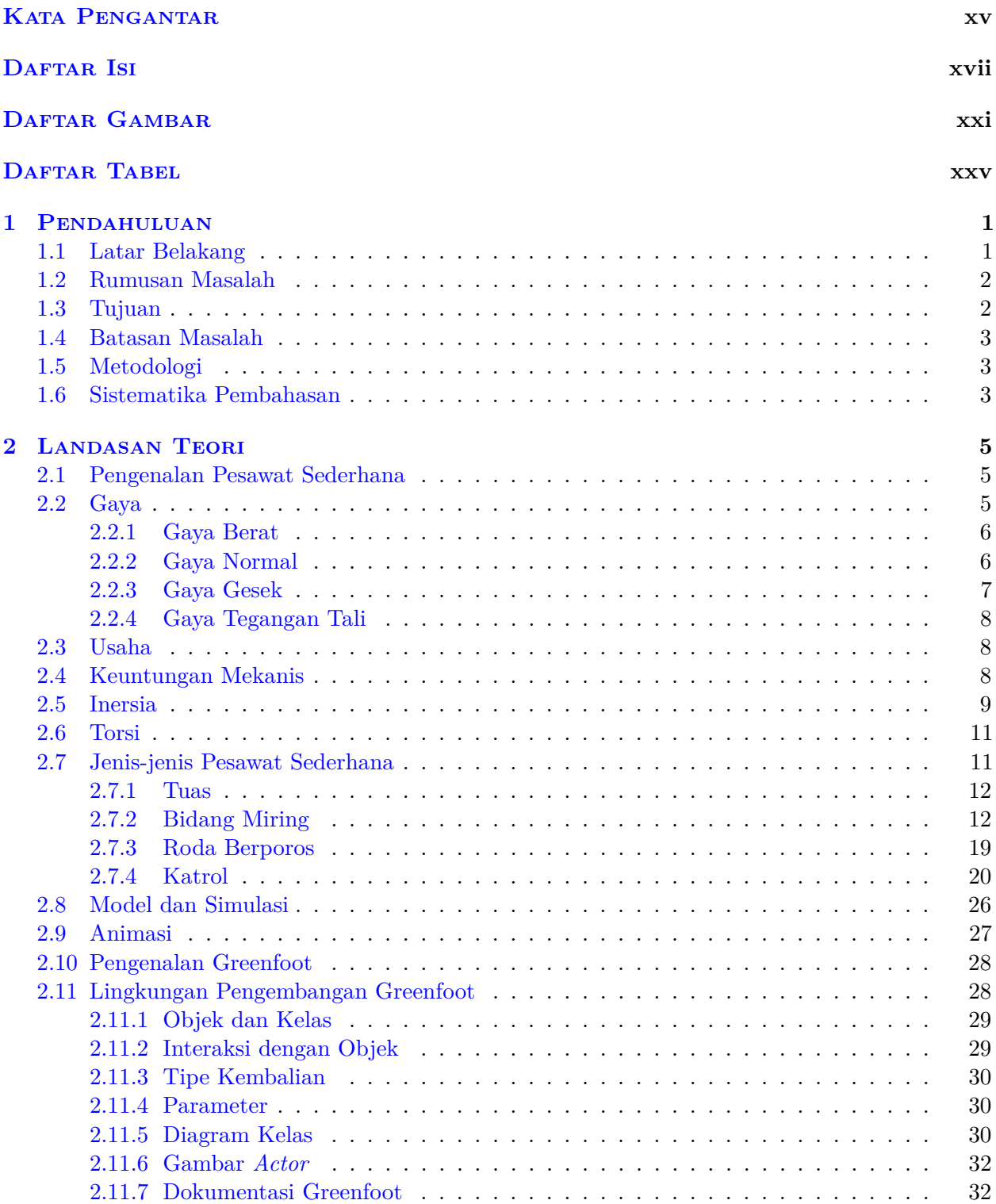

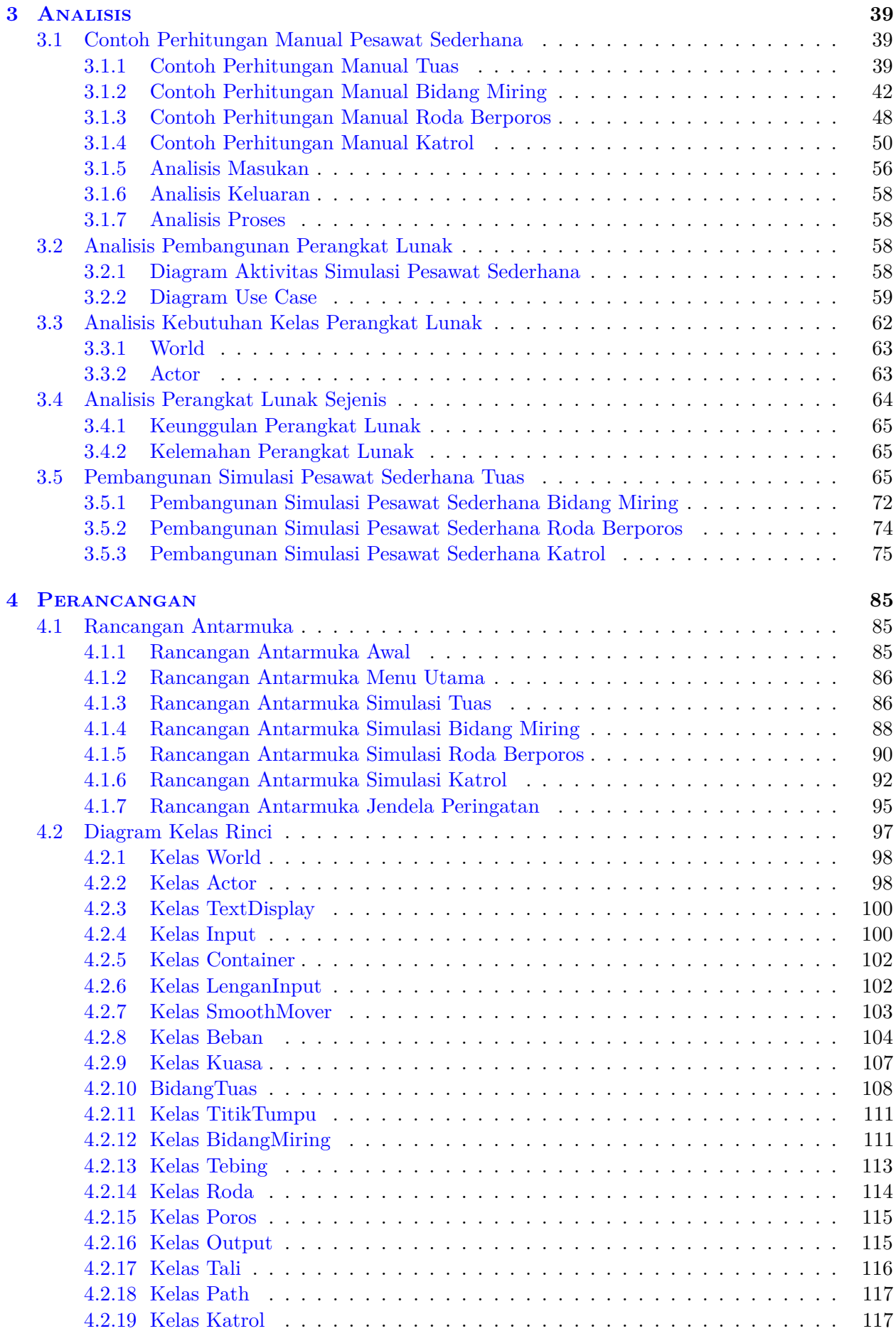

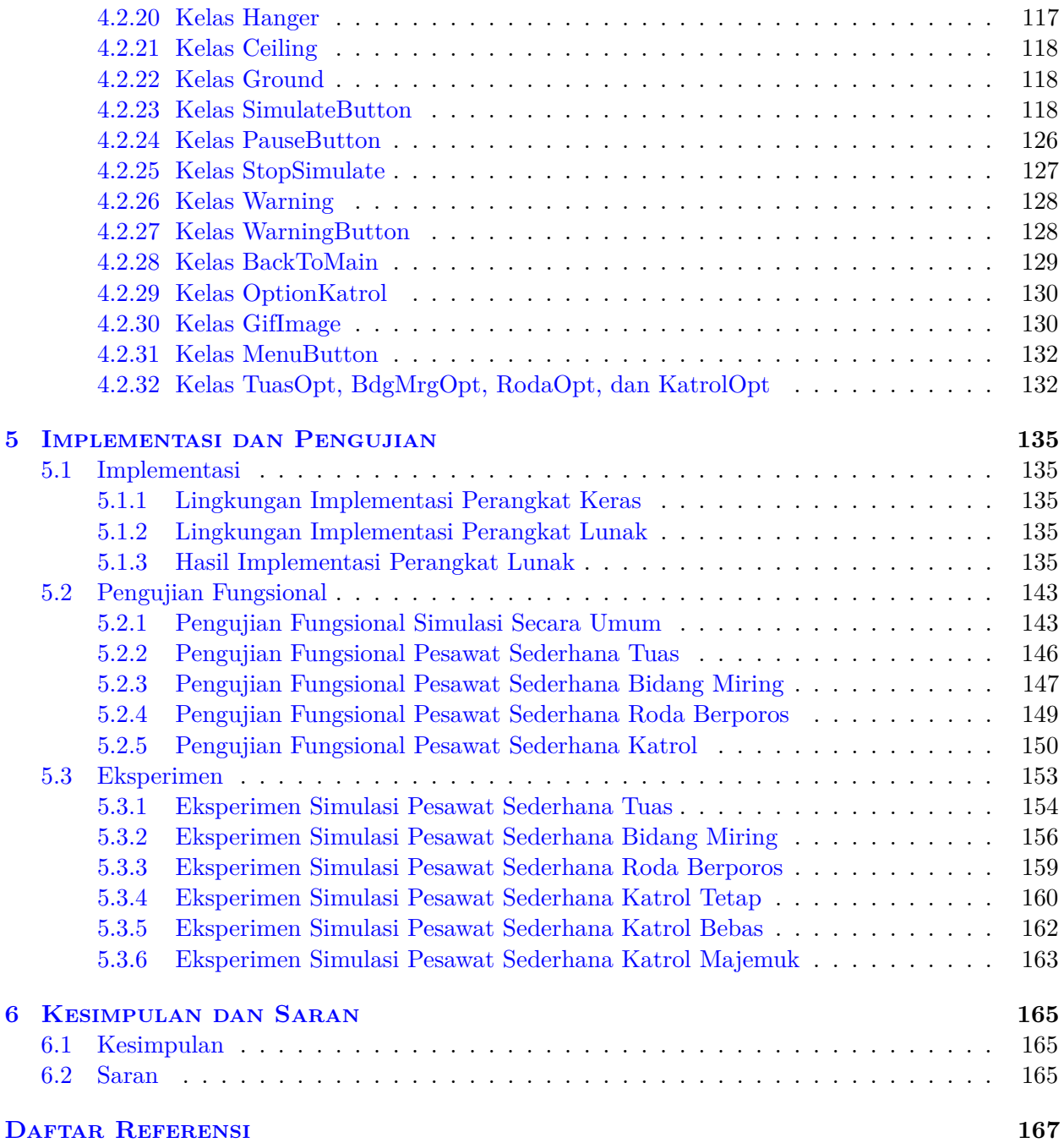

# **DAFTAR GAMBAR**

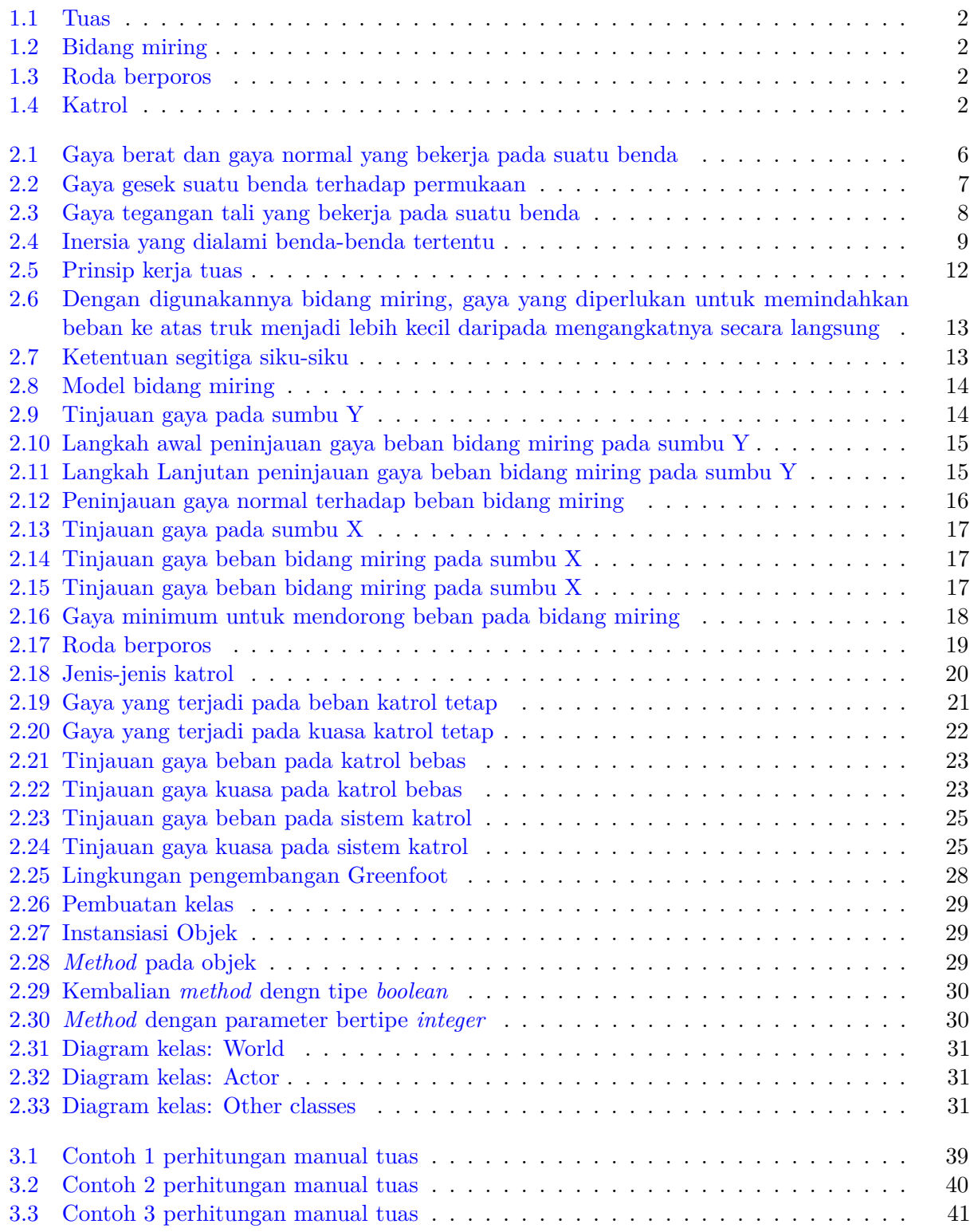

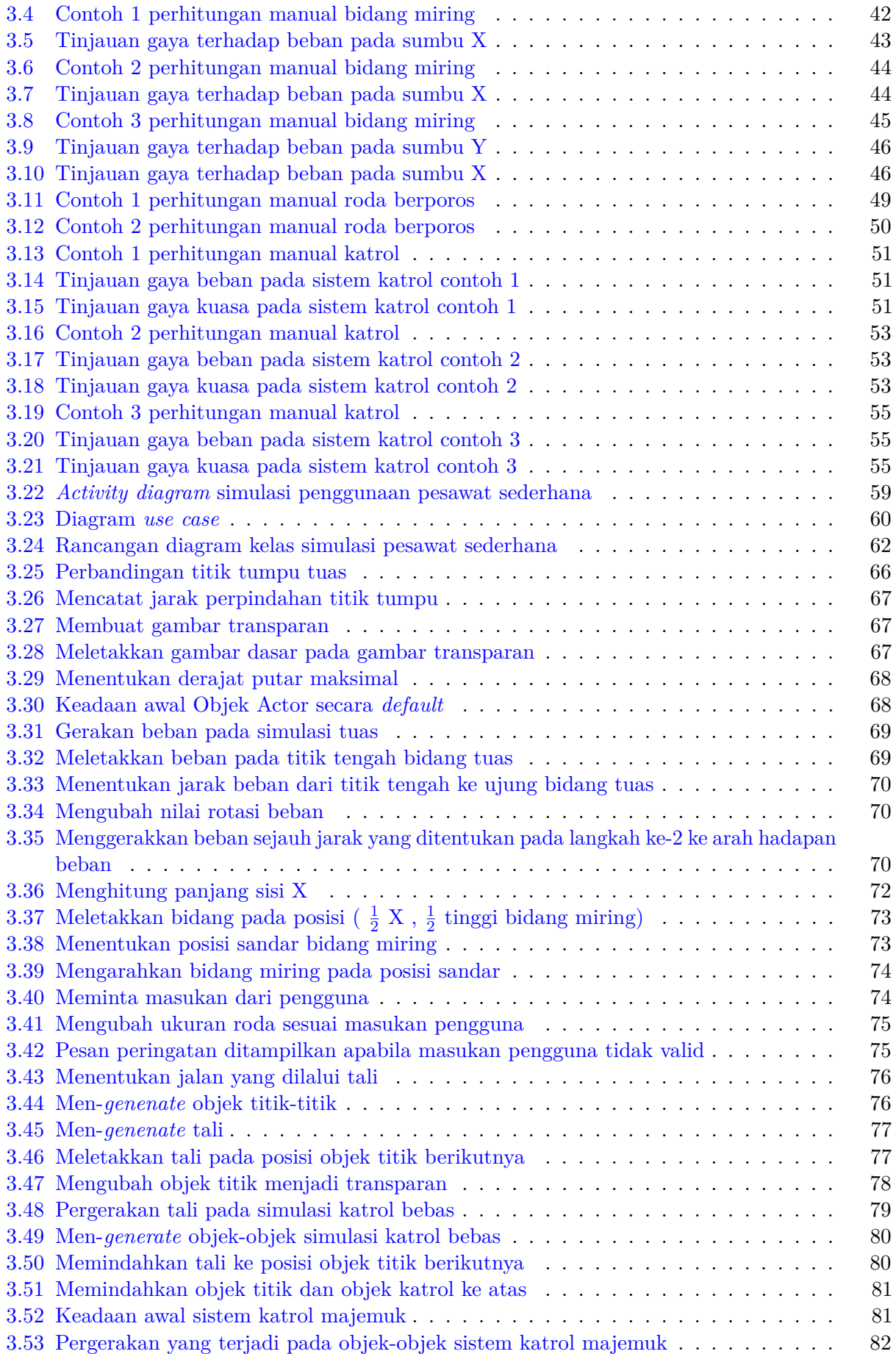

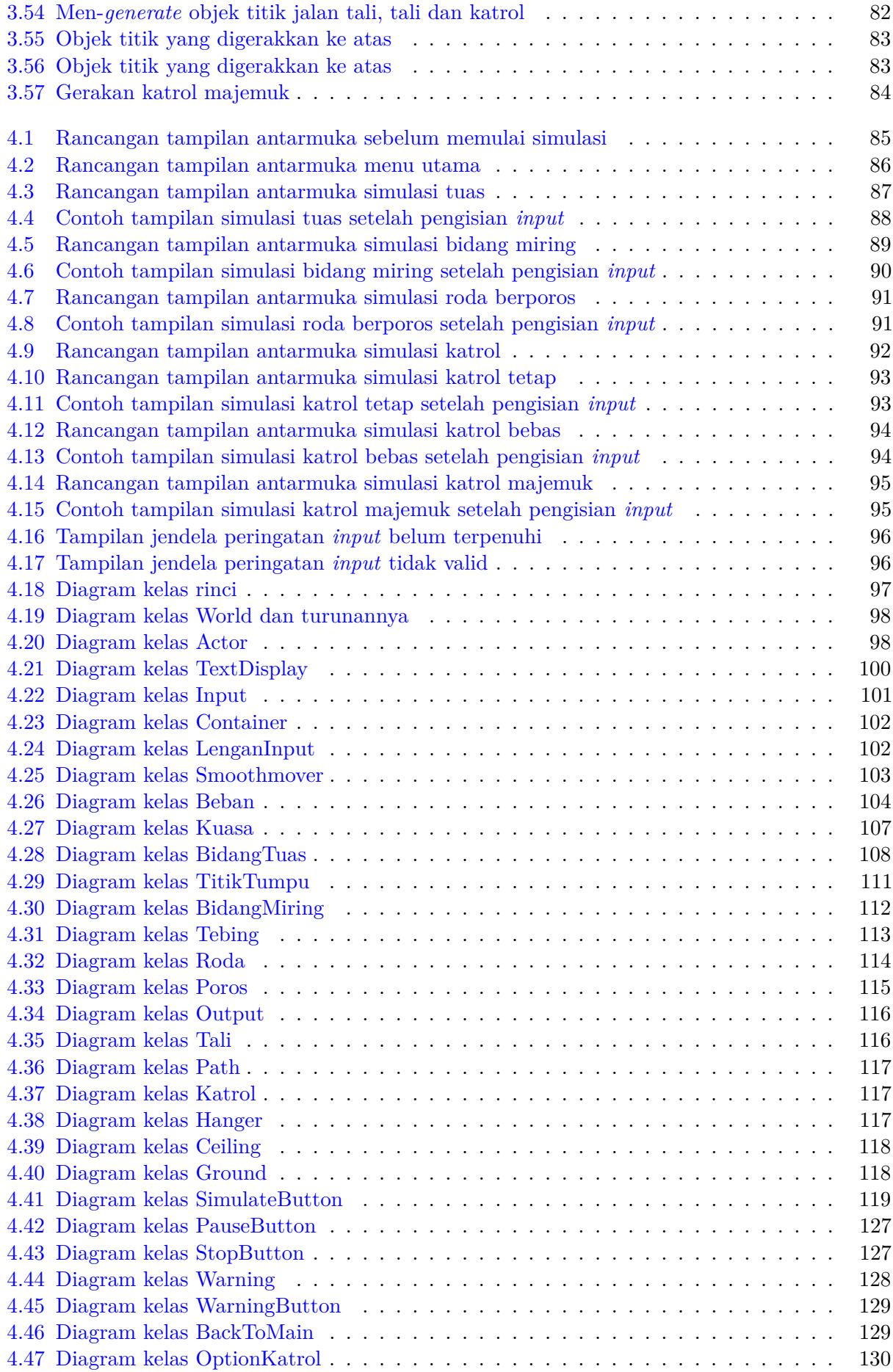

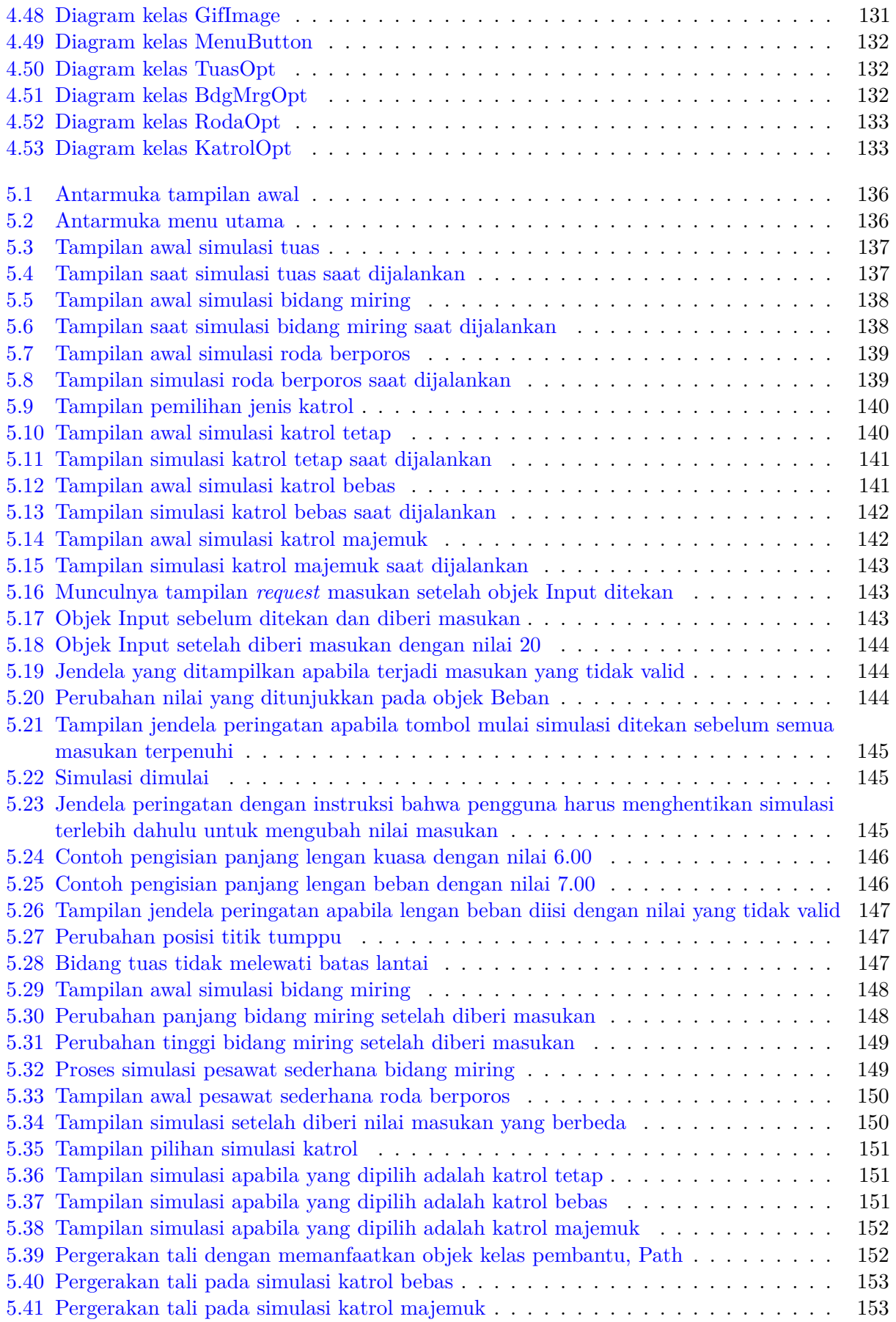

# **DAFTAR TABEL**

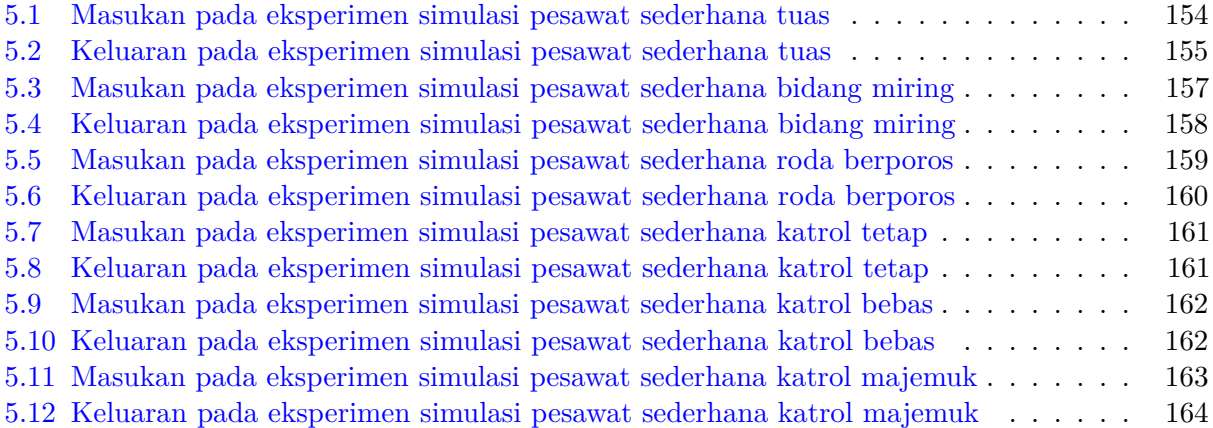

### **BAB 1**

### **PENDAHULUAN**

Bab ini memuat uraian pendahuluan dari penulisan skripsi. Uraian pendahuluan yang dibahas pada bab ini terdiri dari latar belakang, rumusan masalah, tujuan, batasan masalah, metodologi, dan sistematika pembahasan.

#### **1.1 Latar Belakang**

Pesawat sederhana adalah perangkat yang membantu manusia menyelesaikan suatu pekerjaan manusia untuk memindahkan beban dengan mengeluarkan tenaga yang lebih sedikit dibandingkan dengan apabila tidak mempergunakannya. Pesawat sederhana membantu manusia memindahkan objek dengan cara memperbesar gaya atau mengganti arah gerak gaya [1].

Terdapat beberapa jenis pesawat sederhana, diantaranya adalah:

1. Tuas

Tuas merupakan pesawat sederhana yang menggunakan bidang datar dan mengelilingi suatu titik tumpu pada posisi tertentu [2]. Contoh tuas adalah jungkat-jungkit seperti yang ditunjukkan pada Gambar 1.1.

2. Bidang miring

Bidang miring merupakan pesawat sederhana yang memiliki permukaan yang landai. Bidang miring memudahkan pekerjaan dengan cara memperkecil gaya yang diperlukan untuk menggerakkan beban meskipun memperjauh jarak yang ditempuh [2]. Contoh bidang miring adalah tangga seperti yang ditunjukkan pada Gambar 1.2.

3. Roda berporos

Roda berporos merupakan bidang miring yang memiliki 2 objek lingkaran dengan ukuran berbeda yang berhubungan satu sama lain sehingga berputar secara bersamaan [2]. Contoh roda berporos adalah roda kendaraan seperti yang ditunjukkan pada Gambar 1.3.

4. Katrol

Katrol adalah pesawat sederhana yang digunakan untuk mengangkat beban dengan cara mengubah arah gaya atau memperbesar nilai gaya menggunakan bantuan tali dan benda yang bergerak melingkar [2]. Contoh katrol adalah mesin derek seperti yang ditunjukkan pada Gambar 1.4.

Untuk membantu memahami prinsip kerja pada pesawat sederhana, maka dapat digunakan peralatan nyata pesawat sederhana itu sendiri. Di sisi lain, terdapat beberapa kendala yang dialami dalam memperoleh peralatan pesawat sederhana yang nyata. Kendala yang dialami diantaranya adalah diperlukannya biaya untuk memperoleh peralatan tersebut, diperlukan waktu untuk melakukan pemasangan alat, serta diperlukan pula tempat yang memadai untuk memasang alat-alat tersebut. Untuk memahami cara kerja pesawat sederhana dan menghindari kendala yang telah disebutkan, maka diperlukan sarana untuk memodelkan penggunaan pesawat sederhana.

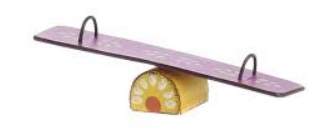

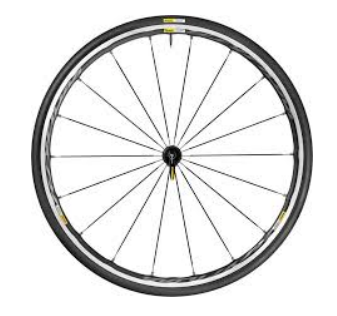

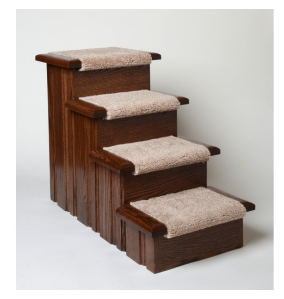

Gambar 1.1: Tuas Gambar 1.2: Bidang miring

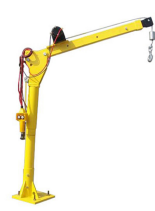

Gambar 1.3: Roda berporos Gambar 1.4: Katrol

Model adalah perwakilan dari representasi cara kerja dari sistem nyata. Sebuah model menyerupai sistem yang diwakili dalam bentuk yang sederhana. Tujuan digunakannya model adalah agar penganalisis mampu memprediksi dampak dari perubahan terhadap suatu sistem. Simulasi adalah bentuk pengoperasian sebuah model dari sebuah sistem. Simulasi juga merupakan sebuah sarana untuk mengevaluasi performa dari sebuah sistem yang dapat diatur dengan pengaturan yang berbeda-beda [3]. Dengan kemampuan untuk dilakukannya pengaturan yang berbeda-beda, dapat dikurangi kemungkinan kegagalan terpenuhnya spesifikasi. Dengan demikian, apabila diharapkan dampak tertentu dari suatu operasi dunia nyata dapat terlebih dahulu dilakukan simulasi.

Berdasarkan hal yang dikemukakan sebelumnya, apabila diharapkan dampak keluaran tertentu dari suatu pesawat sederhana, dapat dilakukan simulasi terhadap pesawat sederhana terlebih dahulu. Untuk itu, dilakukan pembangunan perangkat lunak simulasi terhadap hukum pesawat sederhana.

Pada penelitian ini, lingkungan pengembangan perangkat lunak yang digunakan untuk mengembangkan perangkat lunak simulasi pesawat sederhana adalah Greenfoot. Greenfoot adalah lingkungan pengembangan dalam pendidikan yang ditujukan pada pengajaran dan pembelajaran pemrograman. Greenfoot merupakan lingkungan pengembangan yang dikembangkan oleh Michael Kolling yang menggunakan bahasa pemrograman Java<sup>TM</sup>. Greenfoot menggunakan lingkungan kerja dua dimensi, yang memudahkan pengembang dan pengguna dalam memvisualisasi hasil kerjanya [4].

#### **1.2 Rumusan Masalah**

Permasalahan yang dibahas pada skripsi ini adalah:

- 1. Bagaimana cara kerja pesawat sederhana?
- 2. Bagaimana cara menganalisis, merancang, dan membangun perangkat lunak simulasi pesawat sederhana dengan Greenfoot?

#### **1.3 Tujuan**

Berdasarkan rumusan masalah, tujuan penyusunan skripsi ini adalah:

- 1. Mengetahui cara kerja pesawat sederhana sehingga dapat diterapkan pada perangkat lunak simulasi.
- 2. Menganalisis, merancang, dan membangun perangkat lunak simulasi pesawat sederhana dengan Greenfoot.

### **1.4 Batasan Masalah**

Dalam pembangunan perangkat lunak simulasi pesawat sederhana terdapat bebarapa batasan masalah yang dibuat, antara lain:

- 1. Dalam simulasi pesawat sederhana katrol, massa katrol tidak memiliki pengaruh terhadap massa beban.
- 2. Massa bidang tuas hanya digunakan untuk perhitungan inersia.

#### **1.5 Metodologi**

Dalam penyusunan skripsi ini, metodologi yang digunakan antara lain:

- 1. Melakukan studi literatur mengenai cara kerja pesawat sederhana.
- 2. Melakukan studi literatur dokumentasi Greenfoot sebagai lingkungan pengembang perangkat lunak.
- 3. Melakukan analisis perangkat lunak simulasi pesawat sederhana.
- 4. Melakukan perancangan perangkat lunak simulasi pesawat sederhana
- 5. Membangun perangkat lunak simulasi pesawat sederhana.
- 6. Melakukan pengujian dan eksperimen pada sejumlah skenario simulasi.
- 7. Menulis kesimpulan berdsarkan eksperimen.

#### **1.6 Sistematika Pembahasan**

Sistematika pembahasan yang menjadi langkah-langkah pada proses penyusunan skripsi ini, yaitu:

- 1. Bab 1 Pendahuluan. Bagian ini memuat latar belakang, rumusan masalah, tujuan, batasan masalah, metodologi, sistematika pembahasan.
- 2. Bab 2 Landasan Teori. Bagian ini memuat dasar teori fisika dasar mengenai gaya, teori mengenai pesawat sederhana, keuntungan mekanis dan pengenalan mengenai lingkungan pengembangan Greenfoot.
- 3. Bab 3 Analisis. Bagian ini memuat analisis kebutuhan perangkat lunak yang dibangun, analisis proses pembangunan simulasi dengan menggunakan Greenfoot.
- 4. Bab 4 Perancangan. Bagian ini memuat rancangan perangkat lunak yang dibangun berupa diagram kelas rinci dan *pseudocode* dari fungsi perangkat lunak.
- 5. Bab 5 Implementasi dan Pengujian. Bagian ini memuat pengujian fungsional perangkat lunak dan eksperimen pengujian beberapa kasus terhadap perangkat lunak.
- 6. Bab 6 Kesimpulan dan Saran. Bagian ini memuat hasil kesimpulan berdasarkan eksperimen dan saran apabila penelitian ini akan dilanjutkan.